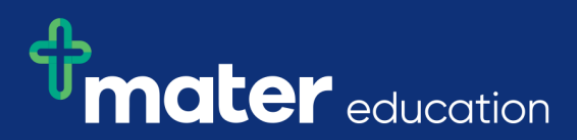

## **EPRef-06 - Student Reference Sheet – Using the 'Find a Student' Function.**

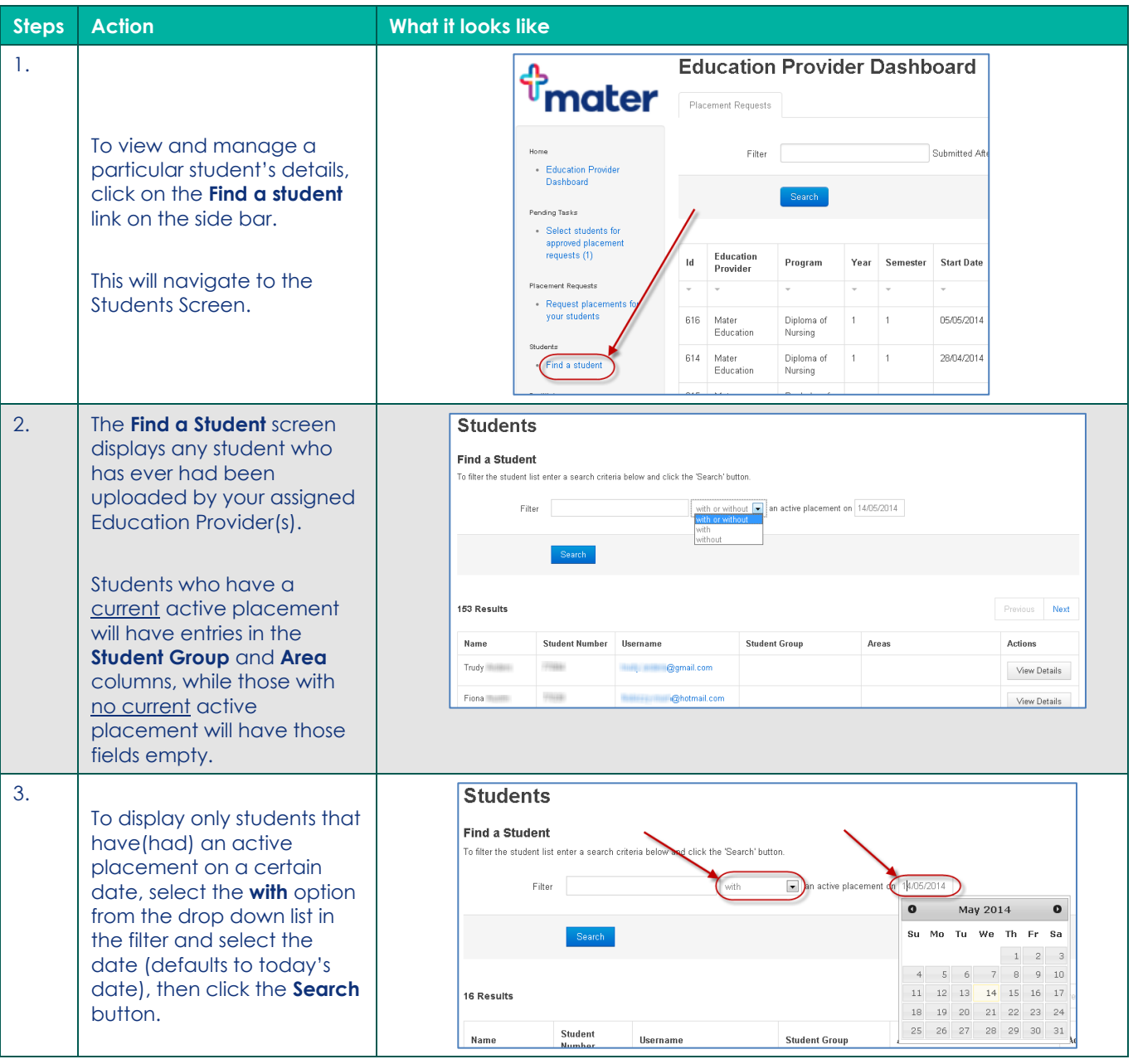

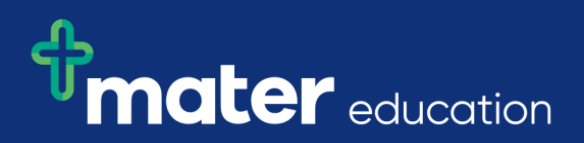

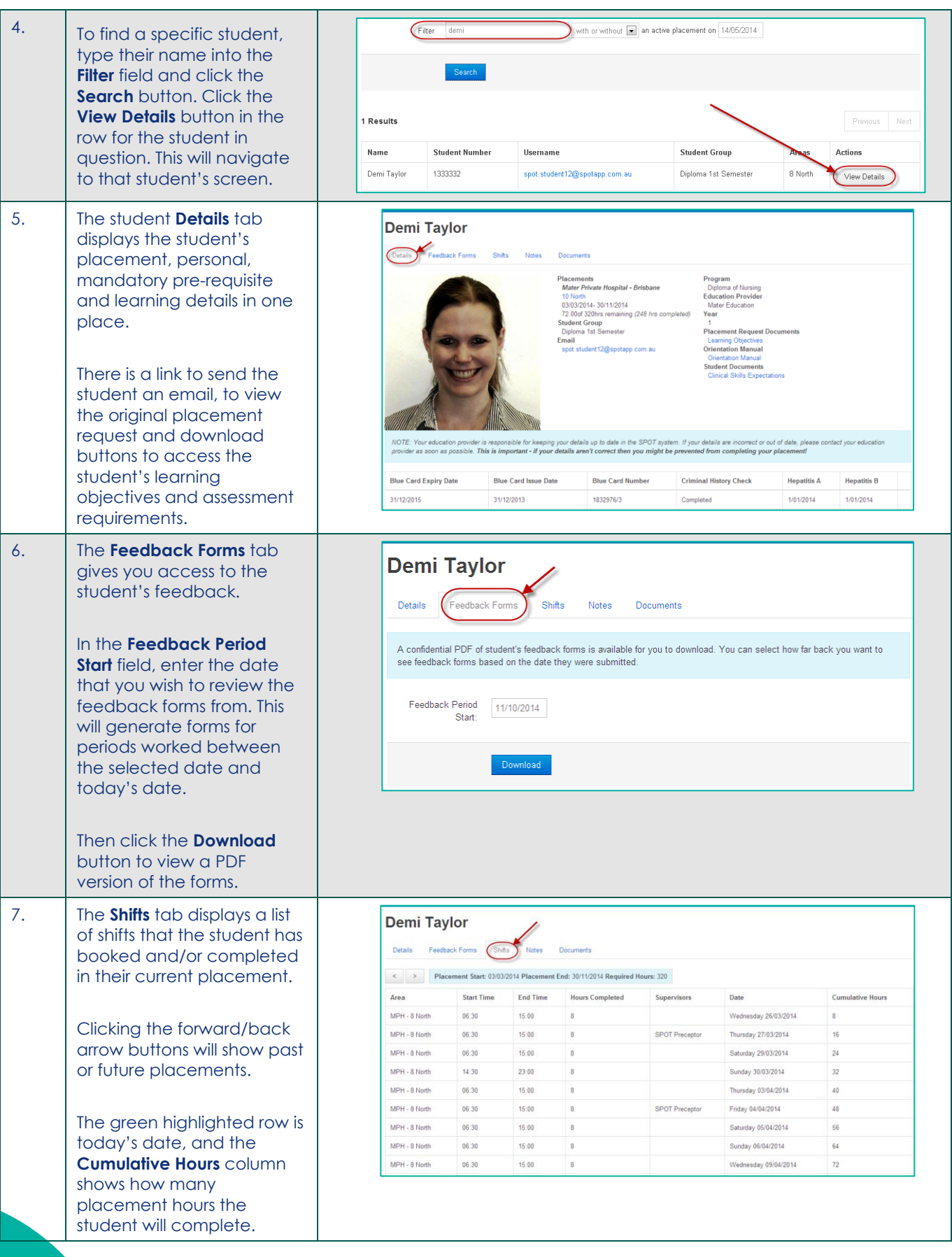

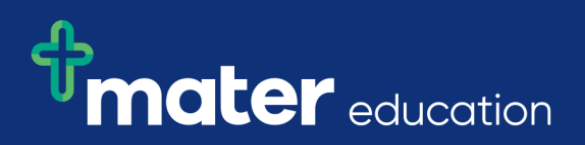

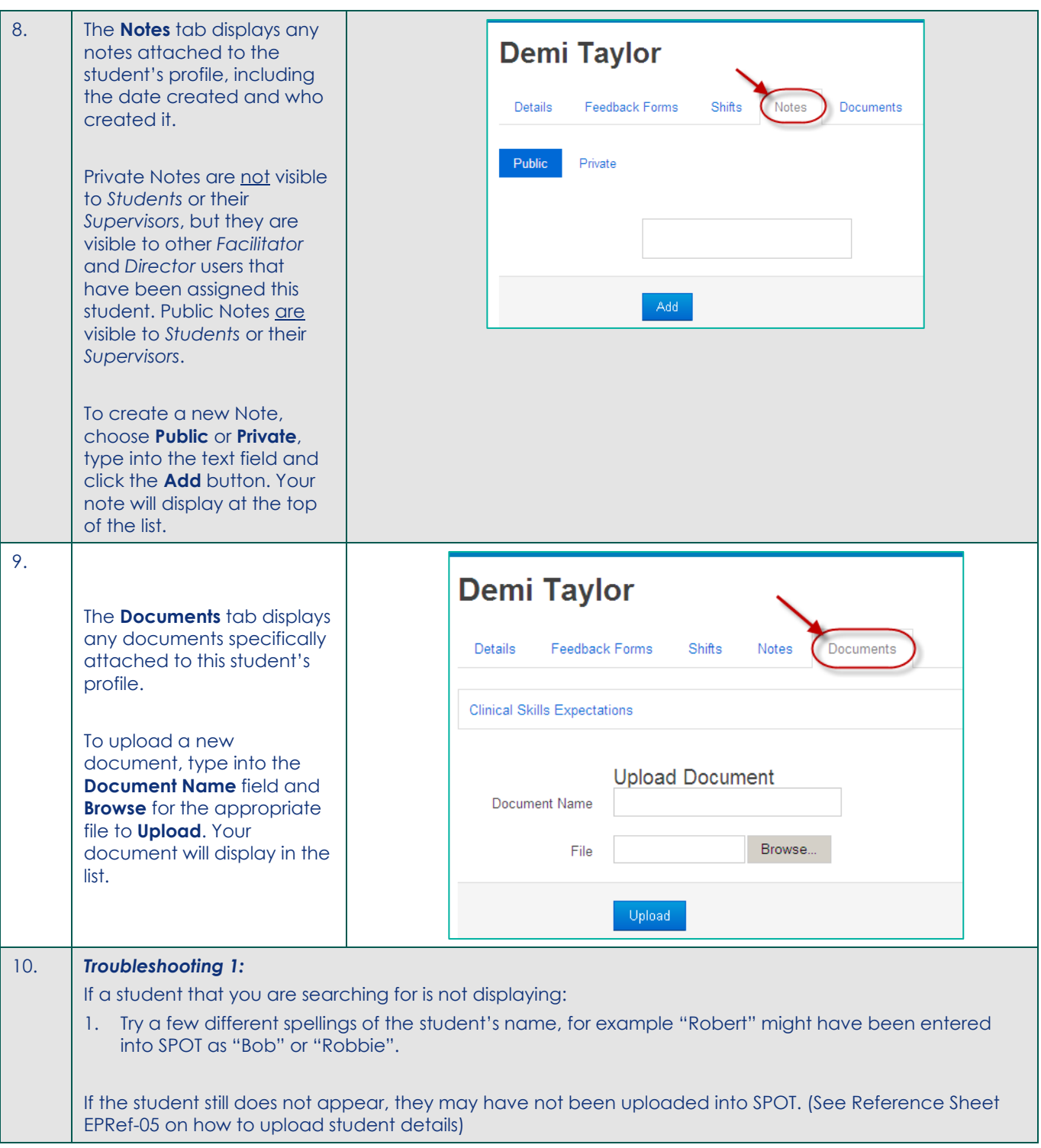